# **INFORMATICS PRACTICES**

## **NOTE :**

(i) All questions are compulsory.

1. Answer the following questions :

- (ii) **Section A** consists of 30 marks.
- (iii) **Section B** and **Section C** are of 20 marks each.
- (iv) Answer the questions after carefully reading the text.

## **QUESTION PAPER CODE 90/1**

## **SECTIONA**

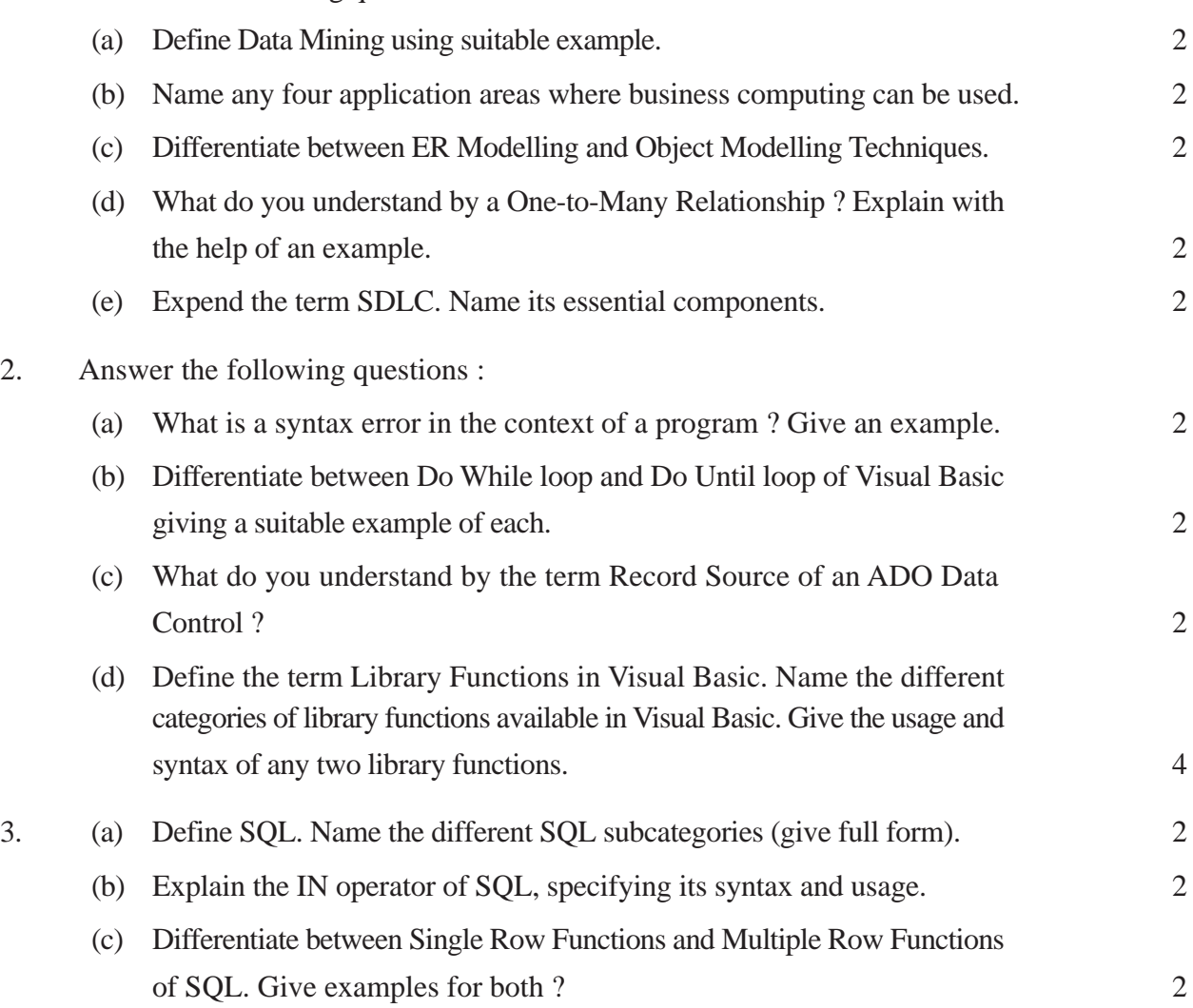

(d) What is a Cursor in PL/SQL ? List any two commands that are associated with cursor control. 2 (e) Write a PL/SQL procedure called NEXTMONTH that takes a date as parameter and adds 30 days to that date and displays it. 2

### **SECTION B**

4. Read the following case study and answer the questions that follow :

Mr. Vidyarthi works in Blossoms Public School as a programmer. He is required to develop a student record. The school offers two different streams, medical and non-medical, with different grading criteria. The school also offers incentive to the NCC cadets in the form of a 3% increment in percentage for all the NCC cadets. The grading criteria for the two streams is given below :

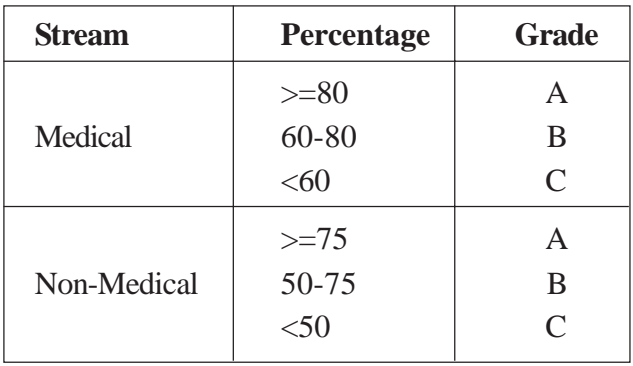

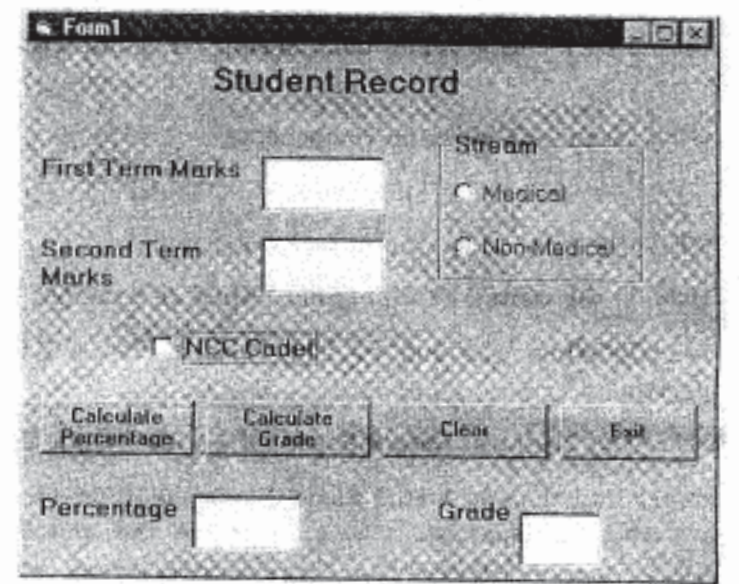

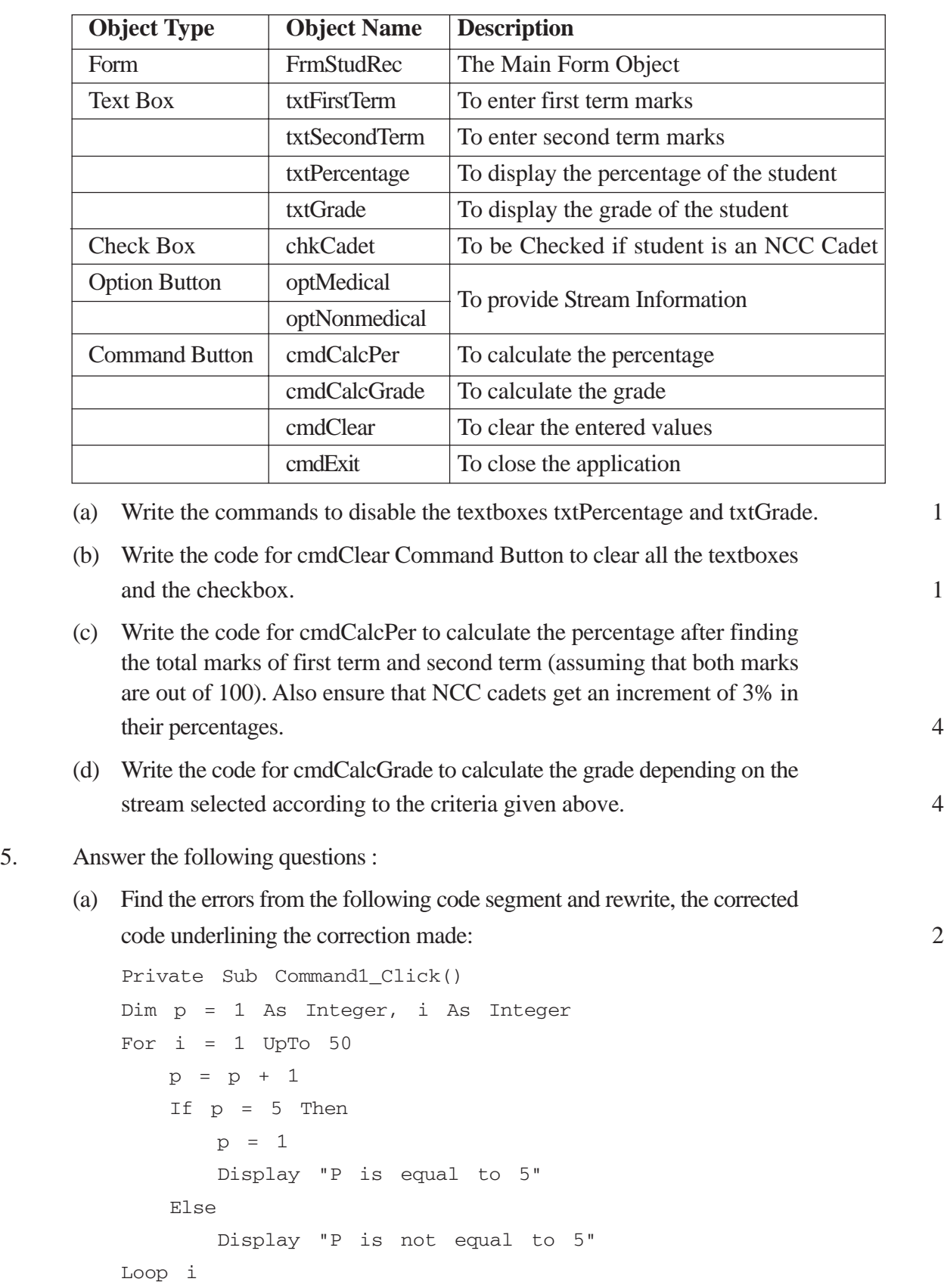

End Sub

(b) Find the Output of the following code segment: 2

```
Dim work As Integer, I As Integer
work = 10I = 0Do While work < 20
   Print work * I
   I = I + 2If I = 8 then
       work = 20Else
       work = work - 3End If
Loop
```
(c) Rewrite the following code segment using For...Next instead of Do...While: 2

```
Private Sub cmdFactorial_Click ()
   Dim factorial As Long
   Dim counter As Integer
   Dim strAnswer As String
   counter = Val (txtFactorial.Text)
   factorial = counter
   Do While counter > 1
       counter = counter - 1factorial = factorial * counter
   Loop
   Print "Factorial of " & txtFactorial.Text & " is " & factorial
End Sub
```
- (d) Write a Visual, Basic procedure which takes a string as argument and displays the following: 4
	- The string in uppercase
	- The length of the string
	- The string with its first and last characters *in* uppercase and all the other characters in lowercase.

#### **SECTION C**

- 6. Read the questions given below and answer accordingly :
	- (a) Write the output produced by the following part of code in PL/SQL : 2 DECLARE

```
X NUMBER;
   SUM NUMBER := 0;
BEGIN
```

```
FOR X IN 1..5 LOOP
   IF MOD (X, 2) = 1 THEN
      SUM := SUM+X;ELSE
      SUM:=SUM-X;END IF;
   DBMS_OUTPUT.PUT_LINE (TO_CHAR (I*10);
END LOOP;
```
END;

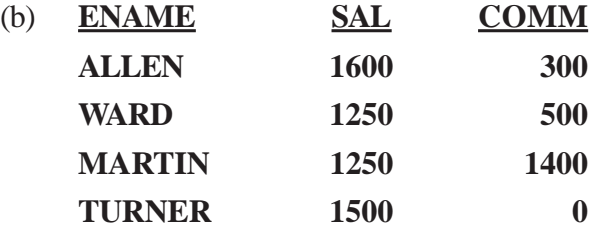

Look at the Emp table given above and give the output produced by the following PL/SQL code on execution : 2

#### DECLARE

```
V_EName Emp.EName%TYPE;
V_Sal Emp.Sal%Type:=1500;
V_{\text{Counter}} NUMBER (2) :=1;
BEGIN
LOOP
   SELECT EName INTO V_EName FROM Emp WHERE Sal < V_Sal ;
   DBMS_OUTPUT.PUT_LINE (V_EName) ;
   V\_Sal : = 1800;
   V_Counter = V_Counter + 1
   EXIT WHEN V_Counter >2;
END LOOP;
END;
```
- (c) Explain the usage of the %TYPE attributes in variable declaration in a PL/ SQL block with the help of an example. 2
- (d) Write a PL/SQL Function CheckDiv that takes two numbers as arguments and returns the value 1 if the first argument passed to it is divisible by the second argument, else will return the value 0. 4

7. Answer the questions based on the table Flight given below :

**Table : Flight**

1. Answer the following questions :

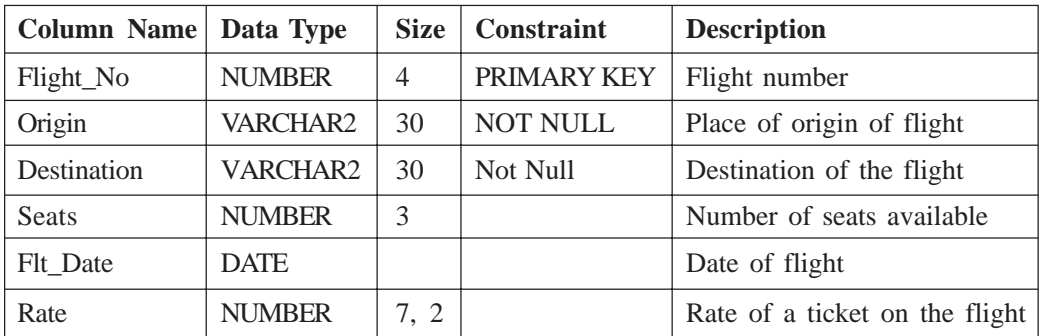

(a) Write the SQL command to create the table **Flight** including the constraints. 2 (b) Write the SQL command to display the details of all the flights whose **Destination** is the same as the destination of Flight\_no **9001.** 2 (c) Write a PL/SQL code to increase the R**ate** of all the flights by 5%. 2 (d) Write PL/SQL code to create two Statement level triggers **B\_D\_Flight** and **A\_D\_Flight** before and after DELETE statement respectively on the table **Flight** which displays the message 'Ready for Deletion' and 'Records Deleted' respectively. 4

# **QUESTION PAPER CODE 90**

## **SECTION A**

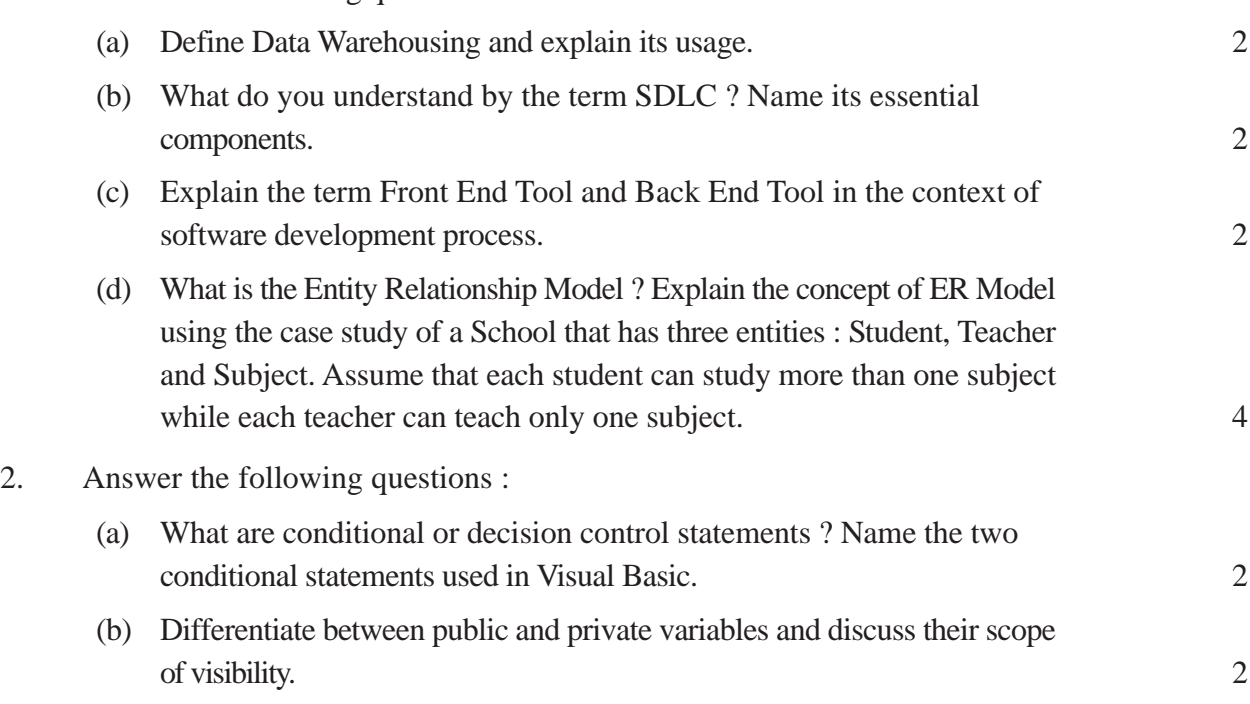

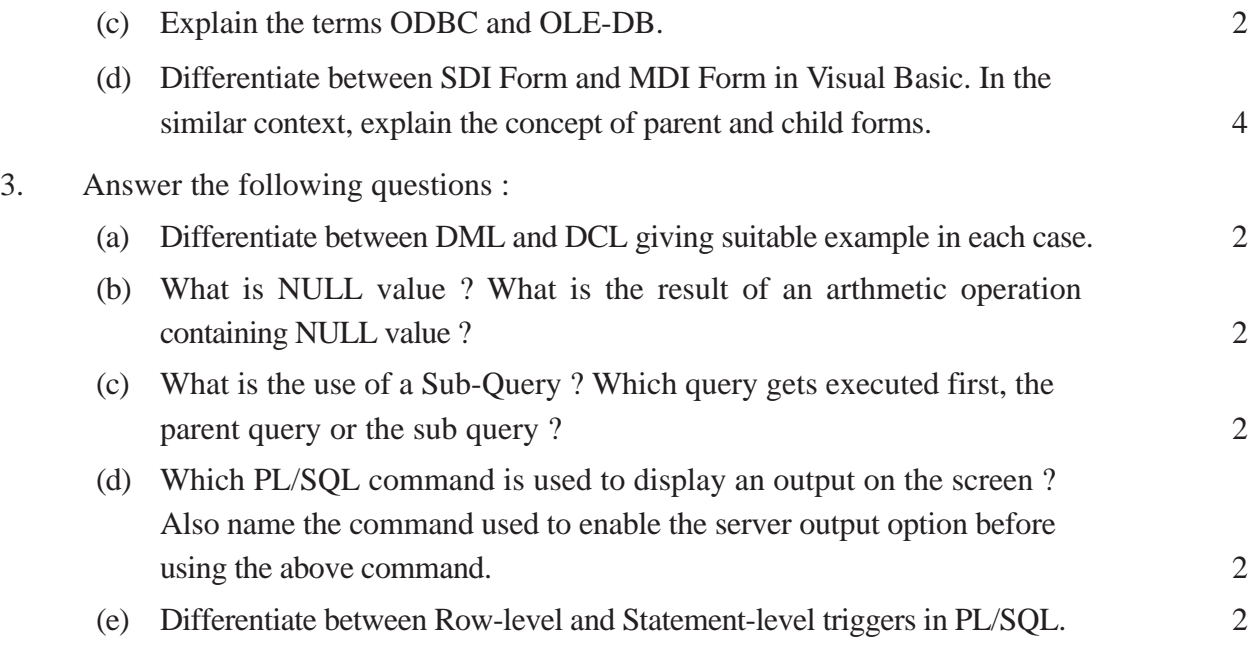

## **SECTION B**

4. Read the following case study and answer the questions that follow :

Mr. Rouble of Passawasool Financiers frequently needs to calculate the interest and amount due from his clients. He asks his software programmer to design an interest calculator which will calculate the compound interest and amount due if a person takes a loan for 5, 10 or 15 years. The programmer opts for Visual Basic Language to develop this and creates the following form :

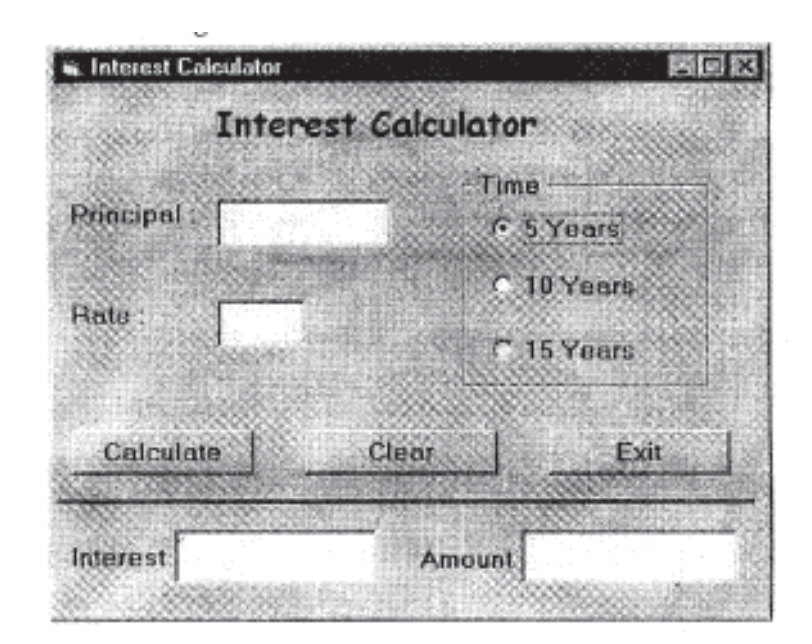

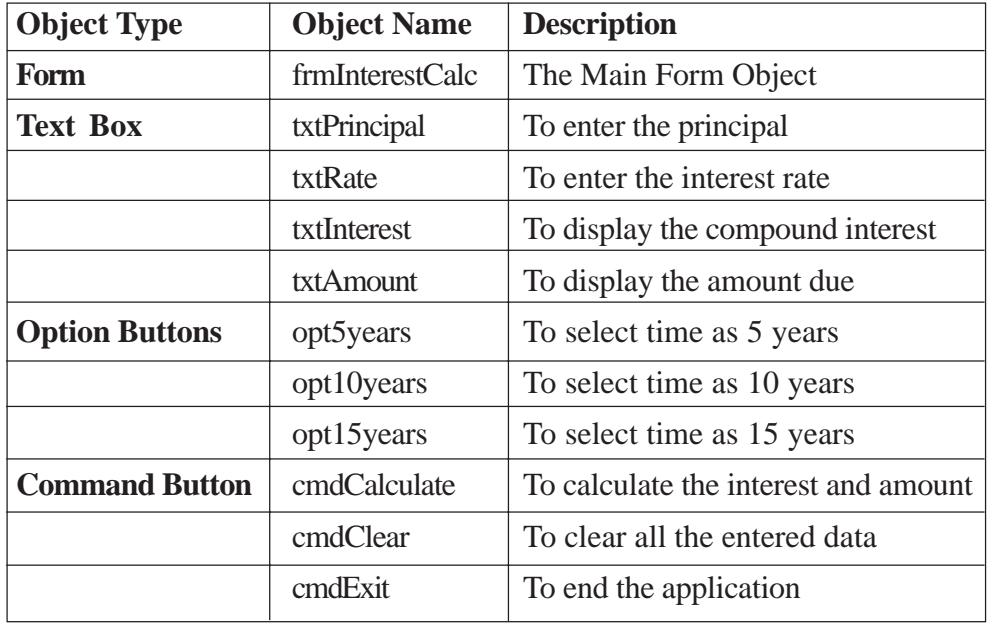

The List for the above form is as follows :

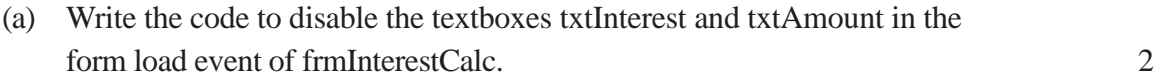

- (b) Write the code for cmdClear Command Button to clear all the textboxes and set default choice in the Option Buttons as 5 years. Also set the focus to txtPrincipal. 2
- (c) Write the code for the Change event of the textboxes txtPrincipal and txtRate to ensure that the user enters only numeric values in them. 2
- (d) Write the code for the Click event of the command button cmdCalculate to calculate the compund interest and amount depending on the principal, rate and time. The amount is calculated as  $P*(1+R/100)$ <sup> $\wedge$ </sup>T and Compound Interest as Amount – Principal. 4
- 5. Answer the following questions :
	- (a) A student wants to write a procedure to find if a given year is a leap year or not. He had written the following code segment and he is unable to correct some of the errors in the code. Find the Errors and rewrite the corrected code underlining the correction made. 2

Note : A leap year is a year which is divisible by 4 or divisible by 400.

'Program code to check if a year is a leap year or not

Private Sub cmdLeapyear\_ONClicking ()

```
Y=Val (txtyear)
IF Y Mod 100 = 0 and Y Mod 400 = 0
```

```
MsgBox "It is a Leap Year"
   ELSEIF Y Mod 4 = 0
       MsgBox "It is a Leap Year"
   ELSE
       MsgBox "It is not a Leap Year"
Sub End
```

```
(b) Find the output of the following code segment : 2
```

```
Private Sub cmdClickMe_Click()
   Dim N1, N2, Counter
   Counter = 1
   N1 = 0N2 = 1Do while Counter <= 4
       Print N1
       Print N2
       N1 = N1 + N2N2 = N2 + N1
       Counter = Counter + 2
   Loop
```

```
End Sub
```
## (c) Rewrite the following code segment using If...Elself...EndIf instead of Select...Case. 2

```
Select Case marks
Case Is >= 85comment.Caption = "Excellent"
Case Is >= 60comment.Caption = "Above Average"
Case Is >= 50comment.Caption = "Average"
Case Else
   comment.Caption = "Need to work harder"
End Select
```
(d) Write a Visual Basic function that takes an integer argument N and returns the sum of all even numbers less than the given number N. 4

#### **SECTION C**

6. Read the questions given below and answer accordingly : (a) Write the output produced by the following part of code in PL/SQL : 2 DECLARE COUNT NUMBER:=10; SUM NUMBER := 0; BEGIN LOOP SUM = SUM + COUNT; DBMS\_OUTPUT.PUT\_LINE (TO\_CHAR (SUM) ) ; COUNT  $:=$  COUNT  $-$  2; IF COUNT = 2 THEN EXIT; END IF; END LOOP; END; (b) EMPNO ENAME DEPTNO SAL

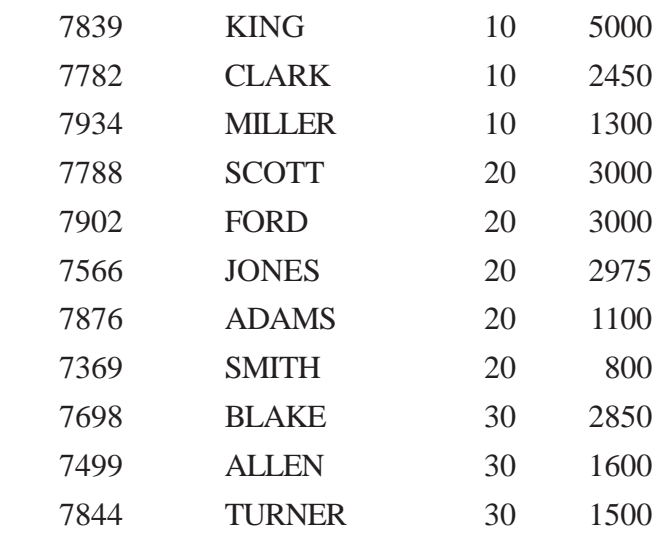

Look at the Emp table given above and give the output produced by the following PL/SQL code on execution : 2

DECLARE

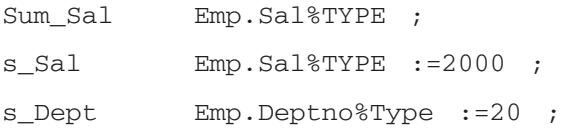

BEGIN

```
SELECT SUM (Sal) INTO Sum_Sal FROM Emp WHERE Deptno=s_Dept AND
Sal>s_Sal ;
   DBMS_OUTPUT.PUT_LINE (TO_CHAR (Sum_Sal) ) ;
```
 $\mathbb{E}$ ND; 2

- (c) Differentiate between the IN and OUT parameters of a PL/SQL procedure. 2
- (d) Write a PL/SQL Function Power that takes two numbers as arguments and returns the value of the first number raised to the power of the Second. 4
- 7. Answer the questions based on the table Employee given below :

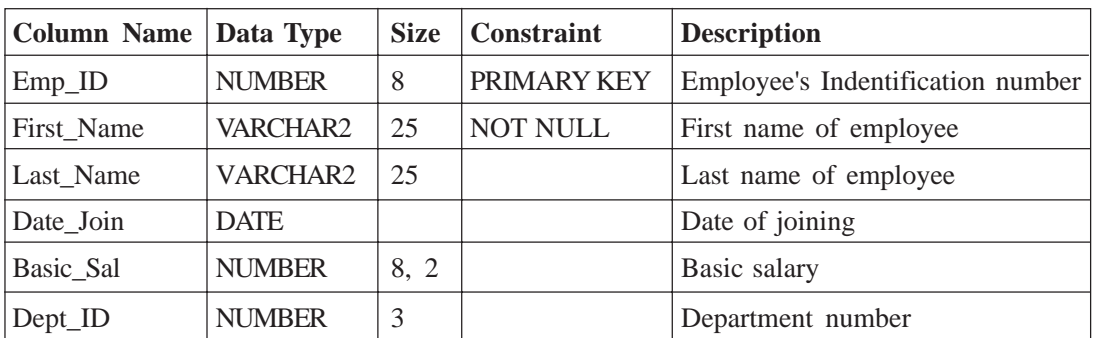

## **Table : Employee**

- (a) Write the SQL command to create the table **Employee** including the constraints. 2
- (b) Write the SQL command to display first name, date of joining and department id of employees from the Employee table who are hired between March 20, 1991, and December 31, 1991. Order the query in ascending order of date of joining. 2
- (c) Write a PL/SQL command to create a view, which contains **Emp\_ID** and **Bonus** where Bonus is 12% of the **Basic\_Sal.** 2
- (d) Write a PL/SQL block to delete all the rows of a particular department from the table **Employee** where the department id to be deleted is accepted from the user.  $\frac{4}{3}$

# **Marking Scheme – Informatics Practices**

Examiners are requested to consider all possible answers and program code/ segments

Examiners are also requested to strictly follow the instructions (making scheme)

Questions having answers in the marking scheme are just indicative answers and bare minimum requirement, anything written extra should be ignored unless and until it is contradicting the actual answer.

## **QUESTION PAPER CODE 90/1**

## **EXPECTED ANSWERS / VALUE POINTS**

### **SECTION A**

1. (a) An information extraction activity whose goal is to discover hidden facts contained in databases.

> For example, data mining software can help retail companies find customers with common interests or predict the turnover for next year based on data of previous years.

*(1 mark for any correct definition) (1 mark for any correct example) OR (Full 2 marks for correct example with explanation)*

(b) Inventory control, Financial Accounting, Pay-Accounting System, Invoicing Management System, Personal Management System / HRD System, Fees Management system, Result Analysis System, Admission Management System, Income Tax Management System.

*(½ mark each for naming any four areas similar to those mentioned above)*

(c) The entity-relationship modeling (or ER modeling) is a graphical representation of entities and their relationships to each other, used in organization of data within databases. An entity represents a discrete object and a relationship captures how two or more entities are related to one another.

Object Modeling technique is based on the concept of an "object" which is a data structure, which consists of data, and a set of routines, called methods/messages/functions, which operate on the data. It is used for figuring out what the objects of a system are, how they are related, and how they collaborate with each other.

*(2 marks for correct distinction) OR (1 mark for each correct definition i.e. for ER modeling and Object modeling) OR (½ mark if Only full form of ER as Entity Relationship is given)*

(d) One-to-many relationship is where one instance of an entity (A) is associated with one or many instances of another entity (B), but for one instance of entity B there is only one instance of entity A.

For example, in a company with many employees working in one department, but each employee belongs to a single department. (Or any such example)

*(1 mark for any correct definition) (1 mark for correct example/diagrammatic representation) OR*

*(Full 2 marks for correct example/diagrammatic representation with explanation)*

## (e) **Systems Development Life Cycle (SDLC)**

Essential Components are :

- Evaluation / Analysis/ Preliminary Investigation/Feasibility Study
- Design
- $\bullet$  Implementation / Coding
- Testing/Debugging
- Installation/ Parallel Run/ Final Execution
- Maintenance
- **Review**

*(1 mark for correct full form)*

*1 mark for any four correct components in any order) (½ mark if any two components are correct) OR*

*½ Mark for full form having three terms in the full form correctly identified)*

2. (a) A syntax error is an error of language resulting from code that does not conform to the syntax of the programming language. Syntax errors can be recognized at compilation time.

Any one example of a syntax error in Visual Basic Or PL/SQL.

*(1 mark for any correct definition) (1 mark for correct example) OR (Full 2 marks for correct example with explanation)*

(b) Do While loop repeats a block of statements until a specified condition is true.

Do Until repeats a block of statements until a specified condition is false.

**Any example** using one of the following syntax for do while loop :

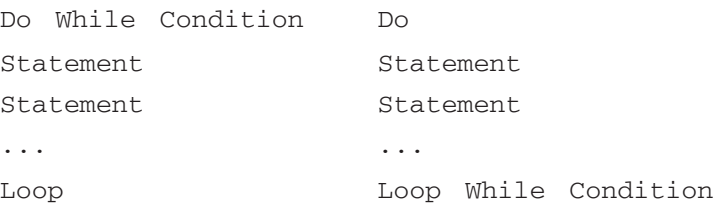

**Any example** using one of the following syntax for do until loop:

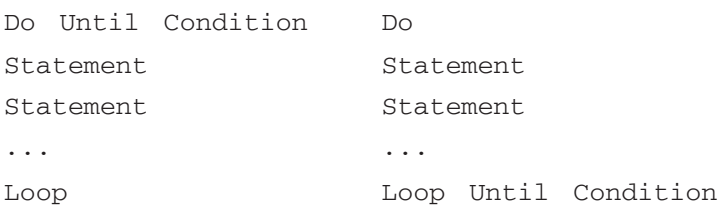

## *(1 mark each for any correct example/syntax of each loop) OR*

*(½ mark each for any correct explanation of each loop without example)*

(c) The table or logical set of records that will be accessible through bound control using ADODC in a form.

## **OR**

The Record Source property of ADODC specifies the source of the records accessible through bound controls on the form. It can be set to a table Or an SQL statement, or stored procedure.

*(2 mark for any correct definition/explanation/self explanatory example)*

*OR*

*(1 mark for only defining ADODC)*

(d) Visual Basic offers many functions that are pre-defined or built-in into the VB interpreter, which can be used directly in any program. These functions are highly reliable and can tremendously reduce the amount of coding required for a program.

Different categories are:

- Math functions
- $\bullet$  String functions
- Date Functions
- **Conversion Functions**
- Type Checking functions

Example (usage) **OR** syntax of any two inbuilt functions to be specified.

*(1 mark for any correct definition) (½ mark each for any two valid categories) (1 mark each for correct example OR syntax of two built-in functions)*

3. (a) **SQL (Structured Query Language)** is a standard computer language for accessing and manipulating databases.

The different categories are:

DDL - Data Definition Language

DML - Data Manipulation Language

DCL - Data Control Language

TCL - Transaction Control Language

*(½ mark for correct definition OR fullform) (½ mark each for full form of Any three subcategories) OR*

*(Only ½ mark for Any three of the abbreviated subcategories)*

(b) The IN operator implements comparison to a list of values, i.e. it tests whether a value matches any value in a list of values.

Syntax :

SELECT column name PROM table name WHERE column name IN (valuel,value2,..);

Usage/Example :

SELECT name FROM travel WHERE city IN ('Rome', 'Paris') ;

*(1 mark for any correct definition)*

*(1 mark for correct syntax OR example)*

*OR*

*(Full 2 marks for any correct explanation through example/syntax)*

(c) Single-row functions return a single result row for every row of a queried table or view processed. Example: Number functions, Character functions, Datetime functions, Conversion functions etc.

Multiple row functions work on a set of rows. Each function has one input argument and returns one result for each group of rows processed. Example: SUM, AVG, COUNT, MAX or MIN.

*(½ mark each for any correct definition) ½ mark each for any one example of both) OR (Full 2 mark for correct differentiation through example/syntax)*

(d) Whenever a SQL statement is issued the Database server opens an area of memory in which the command is parsed and executed. This area is called a cursor. Cursors can be explicitly defined and manipulated allowing the processing of multiple rows.

DECLARE, OPEN, FETCH and CLOSE are the commands, which are associated with cursor control.

*(1 mark for any correct definition) (½ mark each for any two cursor control commands) OR*

*(Only ½ mark for any two SQL commands used in cursor)*

**Optional** 

(e) CREATE OR REPLACE PROCEDURE NEXTMONTH (D1 DATE) AS  $\sqrt{1}$ S D2 DATE;

BEGIN

 $D2 := D1 + 30$ :

DBMS\_OUTPUT.PUT\_LINE (TO\_CHAR(D2)); |TO\_CHAR is optional END;

## **OR**

CREATE OR REPLACE PROCEDURE NEXTMONTH (D1 DATE) AS [/IS] BEGIN

DBMS\_OUTPUT.PUT\_LINE (TO\_CHAR (D1+30)); |TO\_ CHAR is optional END;

*(1 mark for writing correct procedure header) (½ mark for correct calculation) (½ mark for display) NOTE: Deduct ½ mark if argument not specified in header*

#### **SECTION B**

```
4. (a) txtPercentage.Enabled = False
         txtGrade.Enabled = False
```
#### **OR**

txtPercentage.Locked = True txtGrade.Locked = True

*(½ mark each valid command)*

(b) **Method 1 Method 2**

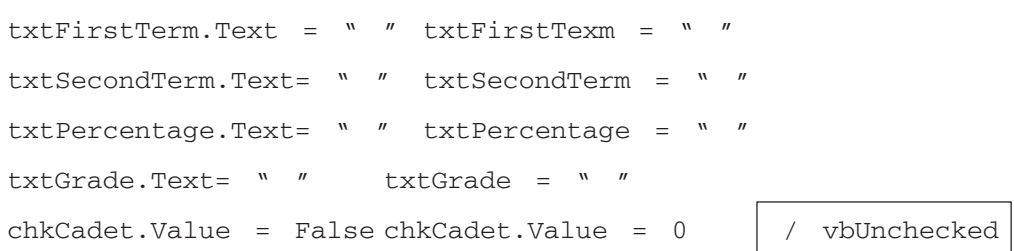

```
(½ mark for clearing all text boxes)
(½ mark for clearing checkbox)
NOTE: Ignore the event header
```

```
(c) Sub cmdCalcPer_Click ()
   Dim first, second, total, per | Dim is optional
   first = Val(txtFirstTerm.Text) Val is optional
   second = Val(txtSecondTerm.Text)
   total = first + second
   per = total / 2 OR per = total / 200*100
   If chkCadet.value = 1 Then OR True or vbChecked
      per = per + 3End If
   txtPercentage.Text=per
```
End Sub

*(1 mark for calculation of percentage before considering the NCC criteria)*

*(1 mark for conditional statement) (1 mark for incrementing the percentage) (1 mark for refreshing textbox)*

```
(d) Sub cmdCalcGrade_Click()
   Dim per, grade
   per = Val(txtPercentage.Text)
   If optMedical.Value = True And per >= 80 Then
       qrade = ^nA''Elself optMedical.Value = True And per >=60 Then
       qrade = "B"Elself optMedical.Value = True Then
       grade = "C"End If
   If optNonMedical.Value = True And per >= 75 Then
       grade = ^nA''Elself optNonMedical.Value = True And per >= 50 Then
       grade = "B"Else
      qrade = C''End If
   txtGrade.Text=grade
   End Sub
```
#### **OR**

```
Sub cmdCalcGrade_Click()
Dim per, grade
per = Val(txtPercentage.Text)
If optMedical.Value = True
   If per >= 80 Then
       qrade = ^nA''Elself per>=60 Then
       grade = "B"Else
       qrade = "C"End If
Else
   If per >= 75 Then
       grade = ^nA''Elself per >= 50 Then
       qrade = "B"Else
       qrade = C''End If
```

```
End If
txtGrade.Text=grade
End Sub
```
#### **OR**

```
Any other equivalent logic
(1/2 mark for each condition- 3½ marks if all the conditions are
correct)
(1/2 mark for displaying grade)
NOTE: Ignore overlapping range of marks i.e. \langle \cot \langle \pm \rangle or \rangle
```
5. (a) Corrected Code with errors underlined:

Private Sub Command1\_Click() Dim p As Integer, i As Integer  $p = 1$   $\longrightarrow$  1 For  $i = 1$  To 50  $p = p + 1$  2 If  $p = 5$  Then  $p = 1$  3 Print "p is equal Else Print "p is not equal to 5"  $End$  If  $\longrightarrow$ Next -End Sub  $\sim$  5

*(½ mark each for identification and correction of any four errors) OR*

*(Only 1 mark to be given for only identification of any four errors) NOTE: Ignore underlining*

(b) **Output :**

0 14 16 6 *(½ mark each line of correct output)*

*NOTE: No marks to be deducted if the entire output is displayed in single line.*

#### (c) **Converted Code using For Next Loop :**

```
Private Sub cmdFactorial_Click()
   Dim factorial As Long
   Dim counter As Integer
   Dim strAnswer As String
   counter = Val(txtFactorial.Text)
   factorial = 1For a = counter to 1 Step -1factorial = factorial * a
   Next
   Print "Factorial of " & txtFactorial.Text & " is " & factorial
End Sub
```
#### **OR**

Any equivalent code using FOR loop for finding factorial

```
(½ mark for correct syntax of FOR..NEXT loop)
(½ mark for initialization of factorial)
(½ mark for correct increment/decrement)
(½ mark for calculation of factorial i.e. factorial = factorial * a)
NOTE: Ignore all other additional lines
```

```
(d) Sub Procname(str)
```

```
Dim newstr, L
Print UCASE (str)
L = LEN(str)Print L
newstr = UCASE (LEFT(str, 1)) OR (UCASE (MID (str,1,1))+ LCASE (MID(str, 2, L-2))
       + UCASE(RIGHT(str, 1)) OR (UCASE (MID (str,L-l,1 ))
Print newstr
End Sub
```
#### **OR**

```
Sub Procname(str)
Print UCASE(str)
Print LEN (str)
```

```
Print UCASE(LEFT(str, 1)) OR UCASE (MID (str, 1, 1))
     & LCASE (MID (str, 2, LEN (str)-2))
     & UCASE (RIGHT (str, 1) ) OR UCASE (MID (str, LEN(str)-1,1))
End Sub
```
*(½ mark for correct procedure header with argument) (1 mark for displaying string in uppercase) (1 mark for displaying length of string) (½ mark for converting first and last character) (½ mark for converting remaining characters in tower case) (½ mark for correct concatenation)*

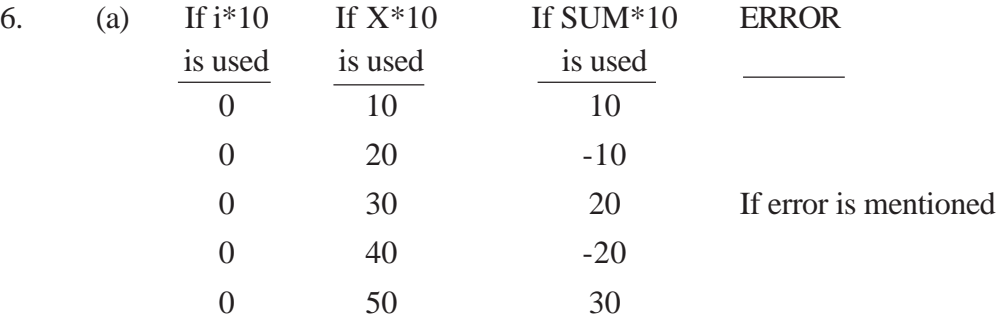

#### **SECTION C**

*(½ mark each for first 3 lines = 1½ marks) (½ mark for last two lines) Note: Full marks if error is mentioned*

(b) *(Full 2 marks if ERROR is mentioned) (Full 2 marks if ENAME "WARD" or "ALLEN" is mentioned)*

**NOTE: Full 2 marks tp be given if the student has attempted all the other parts of Question 6 correctly [Other than 6(b) part] irrespective of attempt of 6 (b)**

(c) **Example:**

```
DECLARE
var1 NUMBER (4);
var2 var1%TYPE;
```
OR

v\_empno Employee.empno%TYPE;

## **Explanation:**

Var2 is of the same data type as var1 or v\_empno is of the same data type as empno field of Employee table.

- *(1 mark for any one example)*
- *(1 mark for explanation of example or definition)*

```
Optional
(d) CREATE OR REPLACE FUNCTION CheckDiv(a NUMBER, b NUMBER)
   RETURN NUMBER AS OR IS
       K NUMBER;
   BEGIN
       IF MOD (a, b) = 0 THEN
          K : = 1;ELSE
          K : = 0;END IF;
       RETURN K;
```
END;

## **OR**

Any equivalent code

*(1 mark for function name and arguments) (½ mark for RETURN in function header) (1 mark for conditional statement) ( ½ mark for using MOD function correctly - OR equivalent function/ expression) (½ mark for BEGIN and END) (½ mark for returning the value)*

7. (a) CREATE TABLE FLIGHT

```
(Flight_No NUMBER(4),
   Origin VARCHAR2(30) NOT NULL,
   Destination VARCHAR2(30) NOT NULL,
   Seats NUMBER(3),
   Flt Date DATE,
   Rate NUMBER(7,2),
   CONSTRAINT PK PRIMARY KEY(Flight_No)
) ;
```

```
CREATE TABLE FLIGHT
        (Flight_No NUMBER(4) CONSTRAINT PK PRIMARY KEY,
        Origin VARCHAR2(30) NOT NULL,
        Destination VARCHAR2(30) NOT NULL,
        Seats NUMBER(3),
       Flt_Date DATE,
        Rate NUMBER(7,2),
    );
    NOTE: Constraint name need not be mentioned
   (½ mark CREATE TABLE flight)
   (½ mark for fields with data types)
   (½ mark for constraint primary key)
   (½ mark for NOT NULL)
(b) SELECT * FROM Flight WHERE Destination = Selcet
    Destination FROM Flight WHERE Flight_No=9001);
    OR
    SELECT * FROM Flight WHERE Destination IN (SELECT
    Destination FROM Flight WHERE Flight_No=9001);
   (1 mark for parent query)
   (1 mark for sub query)
(c) BEGIN
        UPDATE Flight SET Rate = Rate + .05 * Rate;
    END;
   (½ mark for BEGIN and END)
    (½ mark focusing keywords UPDATE and SET)
    (1 mark for correct updation)
    Note: Explicit Cursor is also acceptable
                                       Optional
(d) CREATE OR REPLACE TRIGGER B_D_Flight
    BEFORE DELETE ON Flight
    BEGIN
   DBMS_OUTPUT.PUT_LINE("Ready for Deletion");
    END;
```
**OR**

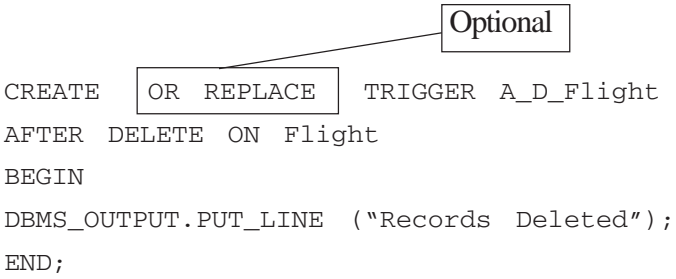

*(½ mark for each line except BEGIN and END - Total 3 marks) (½ mark for each BEGIN and END -Total 1 mark)*

#### **Important Note:**

All answers provided in the marking scheme are SUGGESTIVE. Examiners are requested to accept all possible equivalent alternative answers.

### **QUESTION PAPER CODE 90**

### **EXPECTED ANSWERS / VALUE POINTS**

#### **SECTION A**

1. (a) Data warehousing refers to the collection of data gathered and organized so that data can be easily analyzed, extracted or otherwise be used for further understanding of data.

Used to meet various short-term and long-term business objectives.

#### *(1 mark for any correct definition)*

*(1 mark for any correct usage/example)*

(b) The **systems development life cycle** (SOLC) is a conceptual model used in project management that describes the stages involved in a software system development project.

Essential components are:

- Evaluation / Preliminary Investigation / Feasibility Study
- **Analysis**
- Design
- $\bullet$  Implementation / Coding
- Testing/Debugging
- Installation/ Parallel Run/ Final Execution
- Maintenance
- Review

(*1 mark for any correct definition/ full form) (1 mark for any four components) (½ mark if any two components are correct)*

(c) A front-end tool is an application that users interact with directly i.e. the user-interface. For example Visual Basic OR Visual C++ OR Developer 2000 OR Delphi

A back-end tool is the program or applicaticn to which the front-end forwards requests to get requested data or perform a requested service.

For example Oracle OR MS-SQL Server OR Sybase OR MySQL OR Delphi

## **(1 mark for any correct definition of front-end) (1 mark for any correct definition of back-end) (½ mark each if only example is correct)**

(d) The entity-relationship modeling (or ER modeling) is a graphical representation of entities and their relationships to each other, used in organization of data within databases. An entity represents a discrete object and a relationship captures how two or more entities are related to one another.

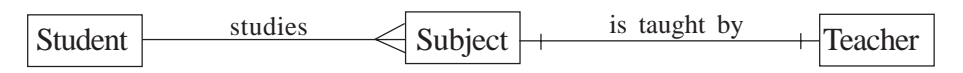

## *(2 mark for any equivalent correct definition)*

## *(1 mark for equivalent ER diagram with required interpretation for student:subject -1:m)*

*(1 mark for equivalent ER diagram with required interpretation for subject:teacher-1:1 OR m:1)*

2. (a) Conditional statements control the flow of execution of a program. Conditional statements perform comparisons and take appropriate actions depending on the outcome of such comparisons. VB provides two conditional statements:

- if... statement
- Select Case statement

## **(1 mark for each correct definition/explanation using suitable example)**

## **(½ mark for naming each conditional statement)**

**(b)** A Private variable declared in the general declarations section of a Form or code module is called a Module-level variable. The value of the module level variable is available to every procedure in that module.

A Public variable declared in the general declarations section of a Form or code module is called a Global variable. The value of a Global variable is available to any procedure, in any Form or code module.

## **OR**

Variables declared using Public and Private keywords. The variables declared as public is accessible in all the procedures (throughout the project), whereas the private variables are specific to the procedure/module in which they are declared.

## **OR**

Any equivalent definition

### *(1 mark for each correct definition/explanation)*

(c) ODBC **(Open Database Connectivity)** is used to access any data from any application, regardless of which DBMS is handling the data. ODBC manages this by inserting a middle layer, called a database driver, between an application and the DBMS.

OLE-DB **(Object Linking Embedding-Database)** is an open specification system-level programming interface designed to build on the success of ODBC by providing an open standard for accessing all kinds of data.

## *(1 mark each for any correct/equivalent definition) OR*

*(½ mark each for only correct full forms)*

(d) SDI (Single Document Interface) forms are the forms, which allow us to work with a single document at a time. Example: WordPad

MDI (Multiple Document Interface) form is one in which we can view and work with several documents at once. Example: Microsoft Excel

An MDI Form acts as a container or Parent for other Child Forms. A project can have only one MDI Form or Parent form, but any number of Child Forms. The MDI Form has to be specifically added to a project by using Project/Add MDI Form from the menu. Child Forms can be created from any regular form by setting the MDIChild-property to True.

*(1 mark for any correct definition/explanation of SDI) (1 mark for any correct definition/explanation of MDI) (1 mark for explaining child form) (1 mark for explaining parent form)* **OR**

*(½ mark each for only mentioning full forms of SDI and MDI)*

3. (a) DML (Data Manipulation Language): The category of SQL statements used to manipulate the data already stored in the database. Example: SELECT, INSERT, DELETE and UPDATE.

> DCL (Data Control Language): The category of SQL statements that control access to the data and to the database.

Examples: GRANT and REVOKE

*(½ mark for each correct definition) (½ mark each for any one correct example of both categories) OR (½ mark for only mentioning the full forms of DML and DCL)*

**Note: Deduct ½ Mark if the DCL is taken as TCL**

**(b)** NULL represents an unknown value

## **OR**

NULL is absence of any value.

## **OR**

NULL is No Value

## **OR**

NULL is empty value

OR

NULL is not entered value

## **OR**

NULL is an unassigned value

## **OR**

NULL is not meaningful value

An arithmetic operation involving a NULL returns NULL.

*(1 mark for any correct definition of NULL) (1 mark for "an arithmetic operation involving a NULL returns NULL")*

(c) A sub-query is used when an SQL query specification is nested in another query specification. The sub-query gets executed first and its result is used to execute the parent query.

*(1 mark for definition of sub-query) (1 mark for "sub-query gets executed first")*

(d) DBM5\_OUPUT.PUT\_LINE() OR DBMS\_OUPUTPUT() SET SERVEROUTPUT ON

*(1 mark for each command)*

(e) Row level trigger is fired once for each record being updated/inserted/ deleted while. Statement level trigger is fired just once per statement even if more than one record is affected.

Row level trigger contains the statement FOR EACH ROW in the trigger definition while Statement level trigger does not.

*(1 mark each for any correct definition) OR (Full 2 marks for correct example with explanation) OR (Only 1 mark if only example without explanation is given)*

#### **SECTION B**

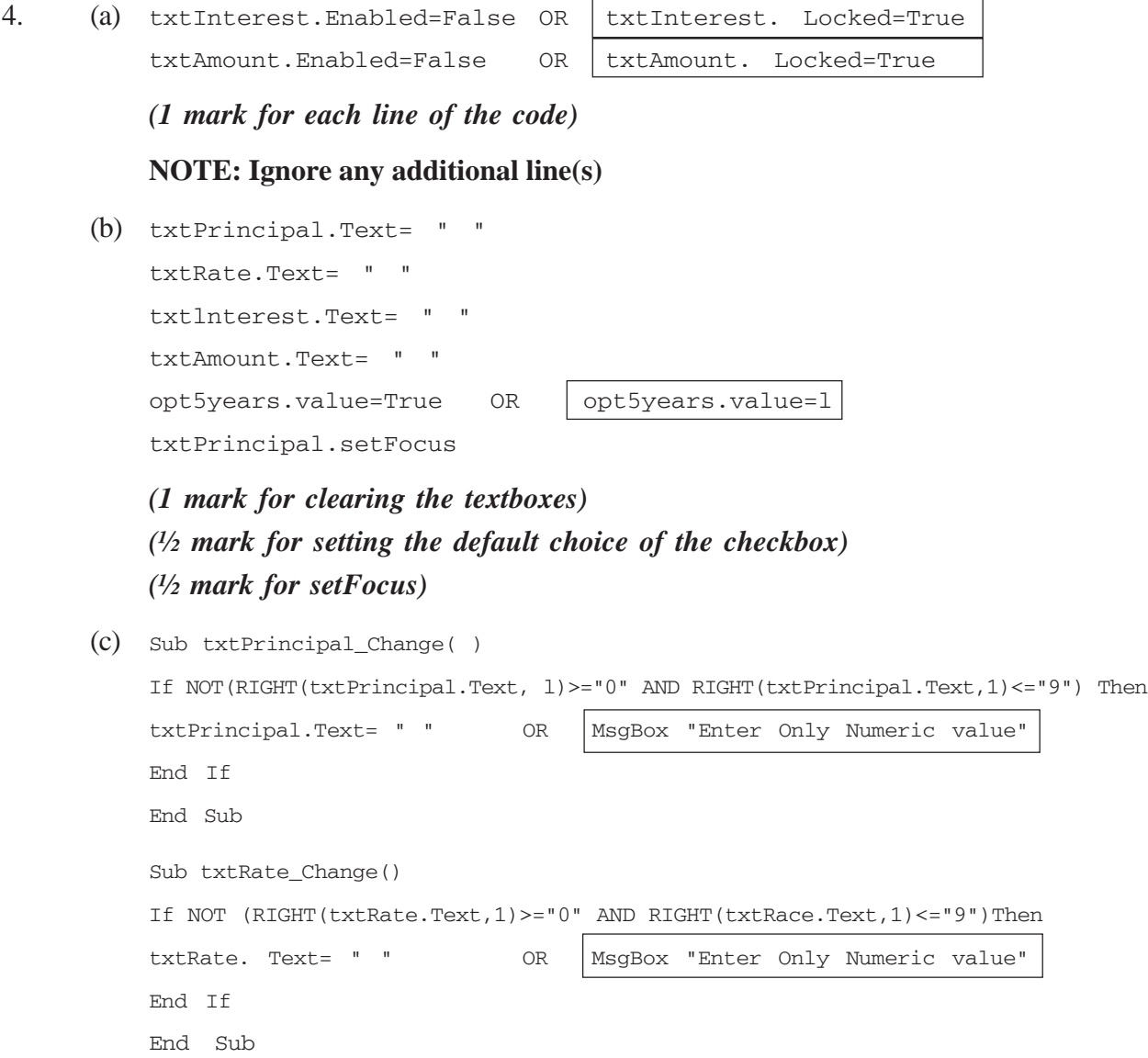

### OR

```
Sub txtPrincipal_Change()
If Not(IsNumeric(txtPrincipal.Text)) Then
txtPrincipal.Text= " " OR MsgBox "Enter Only Numeric value"
End If
End Sub
Sub txtRate Change()
If Not(IsNumeric(txtRate.Text)) Then
txtRate. Text= " " OR | MsgBox "Enter Only Numeric value"
End If
End Sub
```
## **OR**

Any other equivalent code

```
(1 mark for each)
```

```
(d) Dim P,R,T,A,S
```

```
P=Val(txtPrincipal.Text)
R=Val(txtRate.Text)
If opt5years.value=True Then
    T=5Elseif opt10years. valuesTrue Then
    T=10Elseif optl5years.value=True Then
    T=15End If
S= P*(1+R/100)^{\wedge}TtxtInterest.Text=S
txtAmount.Text = P + 3
```
#### **OR**

Any other equivalent code considering the correct formula of compound interest.

*(1 mark for determining T) (1 mark for calculating Amount) (1 mark for calculating Compound Interest) (1 mark for refreshing the text boxes - ½ mark each)*

#### 5. (a) **Corrected Code with errors underlined:**

```
Private Sub cmdLeapyear Click() \longrightarrow 1
   Y=Val (txtYear)
   IF Y Mod 100 = 0 AND Y Mod 400 = 0 THEN
      MsgBox "It is a Leap Year" 2
   ELSEIF Y Mod 4=0 THEN -MsgBox "It is a Leap Year"
   ELSE
      MsgBox "It is not a Leap Year" 3
   END IF -End Sub \longrightarrow 4
```
*(½ mark for each error)*

#### *OR*

*(Only 1 mark to be given for only identification of any four errors)*

**NOTE: Ignore underlining**

 **Don't deduct marks if only one THEN is identified**

```
(b) Output :
```

```
0
1
1
2
```
*(½ mark for each line of output)*

**NOTE: No marks to be deducted if the entire output is displayed in single line.**

(c) **Method 1** Method 2

```
If marks >= 85 Then If marks >= 85 Then
  comment.Caption = "Excellent" comment.Caption = "Excellent"
Elself marks >= 60 Then Else
  comment.Caption = "Above Average". If marks>= 60 Then
Elself marks>= 50 Then comment.Caption = "Above Average"
  comment.Caption = "Average" Else
Else If marks>= 50 Then
  comment.Caption = "Work harder" comment.Caption = "Average"
End If Else
                              comment.Caption = "Work harder"
                              End If
                              End If
                            End If
```
*(½ marks for each condition - Total 2 marks)*

(d) Function SumEven(N) Function SumEven(N) SumEven=0 SumEven=0 For  $k = 2$  To N Step 2 For  $k = 1$  To N SumEven = SumEven +  $k$  If  $k$  mod  $2 = 0$  Then Next Next SumEven = SumEven + k End Function End If Next End Function

## **OR**

Any other equivalent logic

*(1 mark for function header and correct function return - ½ + ½)*

*(1 mark for the correct loop logic)*

*(1 mark for correct summation)*

*(1 mark for increment)*

#### **SECTION C**

6. (a) **Output :**

10 18 24

28

*(½* **mark for each line)**

**OR**

*(Full 2 marks if ERROR is mentioned)*

**NOTE: No marks to be deducted if the entire output is displayed in single line.**

(b) **Output :**

8975

*(2 marks for the correct output)*

(c) The IN mode means that the parameter is read only i.e. the procedure can use or reference the value of the parameter but cannot change it.

The OUT mode is write only i.e. the procedure can set, but not reference, the value of the parameter. This mode is used to return values from the procedure back to the calling program.

**OR**

Any other equivalent definition or explanation through example.

*(1 mark each)*

**Optional** (d) CREATE OR REPLACE FUNCTION Power (a NUMBER(5), b NUMBER (5)) RETURN NUMBER(8) AS / IS P NUMBER $(8):=1;$ K NUMBER $(5):=1;$ BEGIN FOR K IN 1 .. b LOOP  $P = P * a;$ END LOOP; RETURN P; END;

## **Marks to be given if any of** *the* **following loops is used instead of FOR LOOP:**

WHILE K >= b LOOP LOOP LOOP  $P = P * a$ ;  $P = P * a$ ;  $P = P * a;$   $K = K + 1;$   $K = K + 1;$  $K = K + 1$ ; EXIT WHEN  $K > b$ ; IF  $K > b$  THEN END LOOP; END LOOP; EXIT; END IF; END LOOP;

#### **OR**

```
CREATE OR REPLACE FUNCTION Power (a NUMBER, b NUMBER)
RETURN NUMBER AS OR |IS|BEGIN
   RETURN a**b;
END;
```
#### **OR**

Any equivalent code

*(1 mark for function name and arguments) (½ mark for RETURN in function header) (1½ mark for computing power) (½ mark for BEGIN and END) (½ mark for returning the value)*

**NOTE: No marks to be deducted if function name has been changed.**

```
7. (a) CREATE TABLE EMPLOYEE
```

```
(Emp_ID NUMBER(8),
First_Name VARCHAR2(25) NOT NULL,
Last Name VARCHAR2(25),
Date_Join DATE,
Basic_Sal NUMBER(8,2),
Dept ID NUMBER(3),
CONSTRAINT PK PRIMARY KEY(Emp_ID)
```
 $)$  ;

### **OR**

```
CREATE TABLE EMPLOYEE
    (Emp_ID NUMBER(8) CONSTRAINT PK PRIMARY KEY,
   First Name VARCHAR2(25) NOT NULL,
   Last Name VARCHAR2(25),
   Date_Join DATE,
   Basic_Sal NUMBER(8,2),
   Dept ID NUMBER(3)
```
) ;

#### **NOTE: Constraint name need not be mentioned**

```
(½ mark CREATE TABLE Employee)
(½ mark for fields with data types)
(½ mark for constraint primary key)
(½ mark for NOT NULL)
```

```
(b) SELECT First_Name, Date_Join, Dept_ID FROM Employee
   WHERE Date Join >= '20-Mar-91' AND Date Join <= '31-Dec-91'
   ORDER BY Date_Join;
```
**(½ mark for correct SELECT) (1 mark for WHERE) (½ mark for ORDER BY)**

**NOTE: 1 mark to be given if student has written no Hire\_Date is available in the table.**

(c) CREATE VIEW V1 AS SELECT Emp\_ID, 0.12 \* Basic\_Sal "Bonus" FROM Employee;

**OR**

CREATE VIEW V1 AS SELECT Emp\_ID, 0.12 \* Basic\_Sal As Bonus FROM Employee;

*(½ mark for CREATE VIEW) (1 mark for SELECT) (½ mark for naming the column as Bonus)* (d) DECLARE

```
dept Employee.Dept_ID%TYPE;
BEGIN
   dept := & d;
   DELETE FROM Employee WHERE Dept_ID = dept;
END;
```
## **OR**

```
BEGIN
    DELETE FROM Employee WHERE Dept_ID = \& d;
END;
```
## **OR**

Any other equivalent code

*(1 mark for accepting value from the user) (1 mark for BEGIN and END) (1 mark for DELETE) (1 mark for correct WHERE)*

**NOTE: No marks to be given if only BEGIN and END are written.**

## **Important Note:**

All answers provided in the marking scheme are SUGGESTIVE. Examiners are requested to accept all possible equivalent alternative answers.